## Typage et Analyse Statique Cours 6

Emmanuel Chailloux

Spécialité Science et Technologie du Logiciel Master mention Informatique Université Pierre et Marie Curie

année 2015-2016

Cours 6 - Typage et Analyse Statique (TAS - 5I555) - année 2015/2016 - 1 / 24

## Plan du cours

- $\triangleright$   $\lambda$ -expression en Java 1.8 (cours 05)
- **EXEMPLE SETTED EN 2018** exemple simpel de génériques en Java
- $\triangleright$  GADT en OCaml
- $\triangleright$  panorama des langages
- **•** présentation (rapide) de Scala (slides 10-20 popl06 Odersky)
	- $\triangleright$  objets
	- $\blacktriangleright$  filtrage par motifs
	- $\blacktriangleright$  fonctions
- $\triangleright$  un petit mot sur Swift (noyau fonctionnel-impératif) pour le programmeur OCaml

## Exemple génériques en Java (1)

retour sur la méthode copy :

```
1 class Test {
2
3 static <T> void copy( List<? extends T> src,
4 List<? super T> dst) {
5 for (T element : src) { dst.add(element); }
6 \mid \}7
8 public static void main(String[]a) {
9 List<Integer> li = new ArrayList<Integer>(10);
10 li.add(10); li.add(20);
11 List<Object> lo = new ArrayList<>();
12 lo.add("Hello"):
13 // ok
14 copy(lo,lo);
15 copy(li,li);
16 copy(li,lo);
17 11 ...
```
## Exemple génériques en Java (2)

```
\begin{array}{c|c} 1 & // pas ok<br>2 // cop
                          copy (lo,li);
\overline{3}\overline{4}
```

```
1 Test.java:19: error: method copy in class Test cannot be applied
 2 to given types;
 3 \mid copy (\text{lo}, \text{li});4 | ^
 5 required: List<? extends T>,List<? super T>
6 found: List<Object>,List<Integer>
7 | reason: inferred type does not conform to upper bound(s)
8 inferred: Object
9 upper bound(s): Integer,Object
10 where T is a type-variable:
11 T extends Object declared in method <T>copy(List<? extends T>,List<? ←-
             super T>)
12 \mid 1 error
```
#### Cours 6 - Typage et Analyse Statique (TAS - 5I555) - année 2015/2016 - 4 / 24

## Types algébriques généralisés : GADT

- But: préciser le typage sur les paramètres de types
	- In les contraintes sur les paramètres de type peuvent changer en fonction des constructeurs
	- $\blacktriangleright$  les variables de types sont :
		- $\triangleright$  existentielles quand elles sont en position argument d'un constructeur

```
Syntaxe :
constr-decl ::= ...
    | constr-name : typexpr { * typexpr } -> typexpr
type\text{-}param :: = ...[variance] -
```
### Exemple sur les listes

nouvelles listes : 1 paramètre de type pour distinguer liste vide et liste nonvide, l'autre paramètre de type pour les éléments de la liste

```
1 type vide ;;
 2 type pasvide ;;
 3 type ('a, 'b) liste =
4 Nil : (vide,'b) liste<br>5 | Cons : 'b * ('a, 'b)
     \lceil Cons : 'b * ('a, 'b) liste -> (pasvide, 'b) liste ::
6
     7 # let l1 = Nil;;
8 val l1 : (vide, 'a) liste = Nil
9 # let l2 = Cons(3,Nil);;
10 val l2 : (pasvide, int) liste = Cons (3, Nil)
11 \# let tete l = match l with Cons(x, ) \rightarrow x;
12 val tete : (pasvide, 'a) liste -> 'a = <fun>
```
pas de warning sur des cas de filtrage non exhaustifs non pertinents.

```
Cours 6 - Typage et Analyse Statique (TAS - 5I555) - année 2015/2016 - 6 / 24
```
## Exemple : un évaluateur sans GADT

```
1 type expr = I of int | B of bool | Add of expr * expr
    2 | If of expr * expr * expr;;
 3
 4 # let add e1 e2 = match (e1,e2) with
 5 I i1, I i2 -> i1+i2
6 \mid \cdot \mid = -> failwith "add":
7 \times 7 val add : expr -> expr -> int = <fun>
8 # let rec eval e = match e with
9 I i -> I i
10 | B b -> B b
11 | 1 Add (e1.e2) \rightarrow I (add (eval e1) (eval e2))
12 | I If (e1, e2, e3) -> (match (eval e1) with B b -> if b then eval e2 else \leftrightarroweval e3 \vert \vert -> failwith "If") ;;
13 val eval : expr -> expr = <fun>
14
15 # let e1 = Add (I 3, If (B true, I 10, I 20));;
16 val e1 : expr = Add (I 3, If (B true, I 10, I 20))
17 # eval e1;;
18 \cdot : expr = I 13
19 # let e2 = Add (I 3, B true);;
20 val e2 : expr = Add (I 3, B true)
21 # eval e2;;
22 Exception: Failure "add".
```
Cours 6 - Typage et Analyse Statique (TAS - 5I555) - année 2015/2016 - 7 / 24

## Exemple (avec GADT)

```
1 type 'a expr =
 \begin{array}{|c|c|c|c|c|}\n2 & I : \text{int} & \text{-&} \text{int} & \text{expr} \\
3 & I & B : \text{bool} & \text{-&} \text{bool} & \text{ex} \\
\end{array}| B : bool -> bool expr
 4 | Add : int expr * int expr -> int expr<br>5 | I If : bool expr * 'a expr * 'a expr ->
      | If : bool expr * 'a expr * 'a expr -> 'a expr ;;
6
7 # let rec eval : type a. a expr -> a = function e -> match e with
8 I i \rightarrow i
9 | B b -> b
10 | | Add (e1.e2) -> (eval e1) + (eval e2)
11 | If (e1,e2,e3) -> if (eval e1) then (eval e2) else (eval e3);;
12 val eval : 'a expr -> 'a = <fun>
13
14 # let e1 = Add (I 3, If (B true, I 10, I 20));;
15 val e1 : int expr = Add (I 3, If (B true, I 10, I 20))
16 # eval e1;;
17 \mid . . . \text{int} = 1318
19 # let e2 = Add (I 3, B true);;
20 Error: This expression has type bool expr
21 but an expression was expected of type int expr
```
#### Cours 6 - Typage et Analyse Statique (TAS - 5I555) - année 2015/2016 - 8 / 24

### Langages et types

- $\triangleright$  typage statique : Ada, OCaml, Eiffel, Haskell
- $\triangleright$  typage dynamique : Lisp, Scheme, CLOS, Smalltalk
- $\blacktriangleright$  typage statique ET dynamique :
	- $\blacktriangleright$  Java 1.4,  $C# 1.0$
	- $\blacktriangleright$  Java 1.5,  $C# 2.0$

tendance typage statique : sûreté  $+$  généricité

## Polymorphismes

Dans le cadre du typage statique :

- $\triangleright$  paramétrique (à la ML)
- $\blacktriangleright$  ad hoc ou de surcharge
- $\triangleright$  objets ou d'inclusion

volonté d'intégration des différents polymorphismes dans les langages statiquement typés

## Inférence de types

- $\triangleright$  totale en OCaml, Haskell
	- $\triangleright$  sauf dans les interfaces .mli
	- **P** peut être nécessaire de l'aider
		- $\blacktriangleright$  extension objet, ...
- **P** partielle pour la résolution des wildcard  $(\langle \cdot \rangle)$  en Java 1.5 ou des diamants (<>) en 1.7

Surcharge et inférence - Ocaml (1)

en OCaml : difficultés liées à l'inférence

 $\blacktriangleright$  polymorphisme paramétrique

```
1 # let q \circ = o \# m();;
2 \begin{cases} \n\text{val } g : \le m : \text{unit } \ge \text{'a}; \dots > \text{'a = <fun} \\ \n\text{rel } g : g \text{val} > \text{unif} \end{cases}3 # let f x y = x#m y;;
4 val f : < m : 'a -> 'b; .. > -> 'a -> 'b = <fun>
```
Cours 6 - Typage et Analyse Statique (TAS - 5I555) - année 2015/2016 - 12 / 24

Surcharge et inférence - OCaml (2)

```
\blacktriangleright application partielle :
   Soit une classe c ayant 2 méthodes :
```
- $\triangleright$  m : int -> int -> int
- $m : int \rightarrow float$

1 **let** g (o:c) (i:int) =  $o \# m$  i;;

Quelle méthode m choisir ?

Cours 6 - Typage et Analyse Statique (TAS - 5I555) - année 2015/2016 - 13 / 24

## Surcharge et inférence - Haskell

En Haskell avec les types de classes :

- ► définir des types de classes regroupant des ensembles de fonctions surchargées.
- $\triangleright$  Une déclaration de classe définit une nouvelle classe et les opérateurs que celle-ci autorise.
- $\triangleright$  Une déclaration d'instance (d'une classe) indique qu'un certain type est une instance d'une classe. Cela inclue la définition des opérateurs surchargés de sa classe pour ce type.

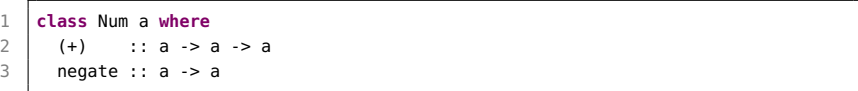

Surcharge et inférence - OCaml extension

Extension du système de types en OCaml

 $\blacktriangleright$  Langage reFLect (Intel) et surcharche :

1 | overload print : IO.output -> 'a -> unit 2 overload  $_{-+}$  : 'a -> 'a -> 'a 3 4 instance print Int.print Float.print 5  $|$  instance + Int. + Float. +

voir : <http://gallium.inria.fr/~pouillar>

# Génériques (1)

classes paramétrées :

- $\triangleright$  C++ : code spécialisé pour chaque instance de template
- ▶ OCaml : reste dans le cadre du polymorphisme paramétrique de la couche fonctionnelle
- <sup>I</sup> Java : même machine virtuelle, compatibilité ascendante, code engendré compatible avec la JVM, polymorphisme borné
- $\triangleright$  C# 2.0 : machine virtuelle avec instructions génériques
	- ▶ Design and Implementation of Generics for the .NET Common Language Runtime Andrew Kennedy and Don Syme. PLDI 2001
	- <sup>I</sup> research.microsoft.com/en-us/um/people/akenn/generics/index.html

## Génériques (2)

 $\blacktriangleright$  même code pour tout type :

- représentation uniforme des données ( $\alpha$ )
- $\triangleright$  paramètre supplémentaire (class rectriction) puis dispatch
- **monomorphisation : code spécialisé pour chaque instance :**  $\Rightarrow$  code plus important
- $\triangleright$  casts sûrs dans le code :
	- $\Rightarrow$  code moins rapide
- ⇒ conséquences sur les performances (GC, ...)

# Intégration (1)

- $\triangleright$  Styles de programmation
	- ▶ fonctionnel (paramétrique)/objet (à la OCaml)
	- $\triangleright$  fonctionnel (paramétrique)/ad hoc : fonctions génériques (à la CLOS ou à la Haskell)
	- $\triangleright$  objet/ad hoc : Java 1.4,  $C# 1.0$
	- $\triangleright$  objet/ad hoc/paramétrique : Java 1.5,  $C# 2.0$

 $\blacktriangleright$  Mélange

- $\triangleright$  F# : C# pour l'objet + caml-light pour le fonctionnel/impératif
- $\triangleright$  C# 3.0 :  $\lambda$ -expressions, inférence de types (var locales)

```
1 \mid x \implies x + 1 // Implicitly typed, expression \leftrightarrowbody
2 x \Rightarrow { return x + 1; } // Implicitly typed, statement body
3 (int x) => x + 1 // Explicitly typed, expression \leftrightarrowbody
4 (int x) => { return x + 1; } // Explicitly typed, statement body
5 \mid (x, y) \implies x * y // Multiple parameters
6 () => Console.WriteLine() // No parameters
```
Java  $1.8 : \lambda$ -expressions, streams Cours 6 - Typage et Analyse Statique (TAS - 5I555) - année 2015/2016 - 18 / 24

# Intégration (2)

### $\blacktriangleright$  Comparaison :

 $\blacktriangleright$  Narbel Ph :

Programmation fonctionnelle, générique et objet. Vuibert. 2005.

comparaison des structurations modules et classes pour la généricité.

 $\blacktriangleright$  Autres langages

- **>** Scala : langage statiquement typé, fonctionnel, impératif, objet pour Java et .NET, en Java permet d'avoir accès aux bibliothèques Java directement ; syntaxe à la Java, simplifie les génériques, filtrage de motifs, modularité à la mixin prochain cours : http://www.scala-lang.org
- $\triangleright$  Swift : langage statiquement typé, fonctionnel, impératif, objet pour Objectif C, permet d'avoir accès aux bibliothèques Objective C, environnement de développement sous Xcode

## Interopérabilité

- $\blacktriangleright$  FFI : foreign function interface (external OCaml, JNI Java)
- ▶ IDL : fonctions, données (COM)
- $\blacktriangleright$  IDL : objets (exemple O'Jacaré)
- $\triangleright$  types abstraits de données, Goji (OCaml JS) : <http://ocaml.org/meetings/ocaml/2013/slides/canou.pdf> https ://github.com/klakplok/goji

runtime commun : facilite l'interopérabilité ( O'Jacaré.NET) pour la gestion mémoire (GC), la concurrence (threading), ...

 $\triangleright$  ocamil, ocamljava, ocamlcc, js of ocaml, ...

## Swift - noyau fonctionnel-impératif(1)

 $\blacktriangleright$  let et var

1  $let x = 3$ 2 var  $y = 8$ <br>3 //  $x = 5$  $11 x = 5$  $4 \mid v = 5$ 

 $\triangleright$  fonctions et paramètres (in, out et inout)

```
1 | func add1(n:Int)->Int { return n+1; }
 2 | func incrimp (inout x : Int) \{x = x + 1\}3 | func incr(inout x : Int) -> Int {
 4 let y = x
 5 \times x = x + 16 return y
 \overline{7}8 var u = 4
9 \vert println(u) ; println(add1(u)); println(u)
10 println(incr(&u)) ;println(u)
11 // 4 5 4 4 5
```
#### Cours 6 - Typage et Analyse Statique (TAS - 5I555) - année 2015/2016 - 21 / 24

## Swift - noyau fonctionnel-impératif (2)

### fonction et fermeture : compose

```
1 | func compose (f : (Int)->Int,
 2 g: (Int) -> Int,<br>3 x : Int) -> Int
                                      x : Int) -> Int {
          return f (g(x))
 5 }
 6
 7 \text{ let } v = \text{compose}(\text{add1}, \text{add1}, 8)println(v)
8<br>9
10 let a = 8
11 let w = \text{composite}(\text{add1}, \{ (n : \text{Int}) \rightarrow \text{Int in return } n * a \}, 2)<br>12 println(w)
      println(w)
13
14 // 10 17
```
#### Cours 6 - Typage et Analyse Statique (TAS - 5I555) - année 2015/2016 - 22 / 24

## Swift - noyau fonctionnel-impératif (3)

avec du polymorphisme paramétrique

```
1 | func long<T>(1 : [T]) -> Int {return l.count}
 2
 3
4 | func mapAlphaList<T.P>(f : (T) \rightarrow P, l : [T]) \rightarrow [P] {
 5 \mid \text{var } e = [P]()6 for item in l {
 7 e.append(f(item))
8 }
9 return e
10 }
11
12 let nums = [1, 4 , 2]
13 \vert let z = mapAlphaList(add1,nums)
14 \vert println(z)
15 \mid \frac{\pi}{12}, 5, 31
16
17 \frac{1}{\sqrt{1}} let z = let z = mapAlphaList(incr.nums)
18 \frac{1}{16} // clash de type : ((intout Int) -> Int, [Int])
```
#### Cours 6 - Typage et Analyse Statique (TAS - 5I555) - année 2015/2016 - 23 / 24

## Typage statique ou dynamique

Tendance :

- $\triangleright$  vers le typage statique
- $\triangleright$  avec du typage dynamique pour les valeurs/programmes venant de l'extérieur (sérialisation, réseau)

Passage facilité par des nouveaux systèmes de types :

- $\blacktriangleright$  Typed Scheme : The Design and Implementation of Typed Scheme (POPL 2008)
- $\triangleright$  Thorn : intégration of typed and untyped code in a scripting language (POPL2010)
- ▶ TypedScript (Microsoft) : http ://www.typescriptlang.org/
- $\blacktriangleright$  Hack (Facebook) : http ://hacklang.org/ vidéo : https ://www.youtube.com/watch ?v=BnJQJNGkUdM
- ▶ Dart (Google) : https ://www.dartlang.org/
- $\triangleright$  Rust (Mozilla) : http ://www.rust-lang.org/
- $\triangleright$  Swift (Apple) : https ://developer.apple.com/swift/